## Download Photoshop 2022 (Version 23.0) Free Registration Code For Mac and Windows [32|64bit] {{ Latest }} 2023

Installing Adobe Photoshop is relatively easy and can be done in a few simple steps. First, go to Adobe's website and select the version of Photoshop that you want to install. Once you have the download, open the file and follow the on-screen instructions. Once the installation is complete, you need to crack Adobe Photoshop. To do this, you need to download a crack for the version of Photoshop that you want to use. Once you have the download, open the file and follow the on-screen instructions to apply the crack. After the crack is applied, you can start using Adobe Photoshop.

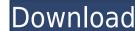

One of the features that sets Lightroom up apart from the other photo software in the category is the library and the way it is handled. Just a few clicks provides the means to start the importing process without thinking too much about the order in which you want to work. Even if you have a large catalog that is constantly changing, you can add thousands of images in a matter of months. You can also sync them to other applications, such as Facebook and iPhoto. I'd like to drop back and point out that the cons of this viewer are a very minor annoyance that doesn't interfer with most picture brand operations. Even if Adobe has done a lot to improve the program, I'm firmly against moving jobs over when there's already Photoshop. I think that by offering many of the functions on the website, meaning that there's a single view of your images, it's a good thing. When you're ready to move to a bigger view of your images, it's easy enough, and there's even a feature that can enable a two-panel view while you work, when that's possible, or a three-panel view out of the box.  $\Re O$  (the command button), which shows the file browser, is one of the more useful macOS functions. In a similar way, Lightroom organizes your digital photography into Layers. If you're new to it, that's the step where you start combining different colors of a photo, for instance, in order to achieve a more realistic color. In Photoshop, you cannot use the built-in Layers. However, it's easy enough to add them from the Layers menu.

## Download free Photoshop 2022 (Version 23.0)Activation Code For Windows [32|64bit] {{ lifetime releaSe }} 2023

Layer is the way that you break images into pieces allowing you to apply different effects and color schemes to parts and sections of an image. Layers easily merge frames of an animation allowing for a variety of transitions between your images. What It Does: A powerful tool for creating designs, the icon tool enables you to create custom icons, buttons and more using the symbols that appear in your Photoshop template file. The Quick Selection Tool is designed to be used with the Lasso tool to make a selection in areas where a bristle brush cannot reach. With the Quick Selection Tool you can select any combination of color, no matter the color of its opposing side. What It Does: Adobe Photoshop is a powerful graphic design tool that has been around for years. You can make your own designs or you can use Elements to create an image with built-in templates for different elements and add your own text, effects, and designs. What It Is: The Adobe Photoshop Elements or CS6 is a photo editing software that works great on any device including smartphones, tablets, and PCs. Adobe Photoshop Elements is designed as an easy to use graphic design program. When you learn Adobe Photoshop Elements, it's easy to get started producing professional results in a matter of minutes. It becomes truly indispensable when you plan to create a variety of projects to illustrate, design, create graphics, or even improve your main product. 933d7f57e6

## Photoshop 2022 (Version 23.0) Download Hack For Windows 64 Bits 2022

The control panel (Window tab) usually contain most important options to work on right menus and buttons. The control panel also contains tabs to work on different things when you run Photoshop as well as other applications on same system. There are a few important tabs present in control panel. These are some important controls that you don't want to miss if you are just starting in Photoshop. These tabs are directly related to working on other projects such as creating a new document and your recent Open documents. **Sub-menu**Sub-menu is menu opens directly under the main tab menu, which contain a list of menu item on it. Usually Photoshop opens menus in left side panels of most popular tools which has an option to open on quick menus. File-Open Window contains all the recent documents you opened from **Photoshop**. Usually it's working on a single window at a time but you can switch between the open documents using the icons. You can browse the whole recent documents by clicking the icon on left or by choosing the Recent button above the menu bar. Double-click on any of the image to change the ratio of the expanded image. Usually, if you click on one of the tool or left side menu, it will automatically update to the right ratio of the image. The topmost tab is the main tab. In this tab you can work on the open image or any recent image. Usually it contains an option of two level zoom in and out facility by clicking the center of the image. You can zoom in or out the image by holding down the Alt or Option keys on the keyboard and moving the mouse up or down while keeping it pressed.

photoshop elements 9 downloaden adobe photoshop elements gratis downloaden how adobe photoshop elements 8 kostenlos downloaden adobe photoshop elements 2021 downloaden adobe photoshop elements 12 downloaden adobe photoshop elements nederlands gratis downloaden adobe photoshop elements for free

Create your own inspiring styles using the Visual Query feature and save them in the Library where they're easy to personalize and edit. And to make it even easier, the WYSIWYG editing tool now offers smart guides for freehand drawing and erase. Object styles are so much more powerful with the new Styles panel—extend a style using tool grips and save them with a click into the Styles panel. Adobe has also added a new object stamp feature that can be used to place a photo or another object you've found online on top of your image. Thanks for taking the time to read our blog post about **Adobe Photoshop Features** here at MyFreelanceCareer. Today, to find freelance work online is not as easy as it was few years back. It has also become critical for a freelancer to have a good grasp of programming languages such as Python, Perl, Java, and C++ which most of the freelancing platforms are built using. Not only that, the freelancing platforms require the user to buy subscription which can be a little costlier than what you get from a freelancing platform. If you are not using a freelance platform to get your jobs for freelancing, just to save yourself from strict regulations and paying high subscription rates, you are certainly missing out on some easy money. Besides, it is also quite necessary for the freelancer to get complete understanding of the programming language in order for him to perform the development task. So, once you understand about programming, you will be excited to make your freelancing career successful in terms of money making. This program in **Python** language.

Some of the new features in Photoshop Elements 13 include Smart Brush, one-click white balance, and custom save options, along with face recognition, Adobe's newest technology that recognizes and quickly replaces faces in photos. You can also enhance multiple images in one operation, create smart collections, extract objects, conserve memory, and improve speed with new features such as AutoFix, Smart Fill, and Quick Actions. The Last Magician (C), the creator of Adobe Photoshop, draws the magic wand to the camera and says "Instant Photoshop". In Photoshop CS5, a new workflow was created that makes the Positive Image feature even easier to use. The new workflow uses Adobe Sensei AI to help identify, select, and automatically fix imperfections in people and their facial features using adjustments. This selection and repair helps you get better results and eliminate the need to redo the work afterward. To access this new workflow, head to Photoshop. On the menu bar at the top, choose Edit > Edit Internal Use Negative. The new state-of-the-art Deep Learning filter is a new feature that has been optimized for improved learning from your work. It will learn your styles, making better selections, and providing a more accurate crop. In addition to selection brush and color fill options, the tool can also automatically bring in new layers in a separate window for faster editing and sharing. To access these tools, head to Photoshop, and choose Filters > Neural. To try the new filter, download the Adobe Sensei Training app, and follow the instructions provided in the app. For questions on how to get started, check out the new filter section in the [ Photoshop/cc4x/apps/ee41a9c4-d99b-4d95-ba3b-e0b47a13ed4a.html). And go to the latest Forums [(https://forums.adobe.com/thread/06596).

https://new.c.mi.com/th/post/1414171/03\_Mega\_Pixel\_Fixed\_Web\_Camera\_Drivers
https://techplanet.today/post/mta-dayz-hacks-2021
https://techplanet.today/post/imacros-enterprise-edition-unlimited-v8032216-serial-key-1
https://new.c.mi.com/th/post/1414750/Navigationssoftware\_Windows\_Ce\_60\_44\_HOT
https://techplanet.today/post/sailaway-the-sailing-simulator-free-upd-download-install
https://techplanet.today/post/download-top-winsock-packet-editor-wpe-pro-09-a
https://techplanet.today/post/adobe-photoshop-cc-2020-crack-with-product-key-free-exclusive
https://techplanet.today/post/close-combat-the-longest-day-link-crack-22

https://techplanet.today/post/uvk-ultra-virus-killer-101180-crack-best

From the author of the bestselling Book of Adobe Photoshop is a new book with 7 brand-new chapters showing you the latest version of Photoshop CC. Learn how you can save up to half of the time you spend on retouching and image alignment, and see just how much you can improve your workflow in Photoshop CC. This book's goal is to help you eliminate the frustration of being unsure of the tools you need and how you use them. If you are in the doldrums on your quest to use Photoshop to its fullest potential as a design tool, this book is for you. Moving beyond the basics, you will learn to actually use the tools and features you are using, to become a sophisticated user of Photoshop CC. Photoshop Essentials is written by the award-winning author of the bestselling book The Photoshop Book for Digital Photographers. In this comprehensive, hands-on, visual guide, learn the essential tools of creating fantastic digital images. Learn to do amazing things like simulate chalk and charcoal portraits and create a complete, live paint portrait in Photoshop, all with the help of the program's most advanced features. Go from the basics to creating professional-quality images in Photoshop CC is the first book to teach all the latest features and techniques in a fun, quick, and entertaining style. Get great results by learning how to create realistic-looking text with new advanced features and tools. Learn to streamline your workflow and become an expert on the latest and greatest features in Photoshop CC. This book is your one-stop Photoshop learning resource to get you the results you want, and the smiling images you desire.

Adobe Photoshop was originally released in 1990, and since then, Adobe Photoshop has developed rapidly from a simple small photo-editing software. It is the number one choice in graphic and web design in addition to other professions like photography, animation, photo-retouching, photo-manipulation, etc. Adobe Photoshop is the centerpiece of the Adobe Creative Suite, which also contains other apps like Adobe Illustrator, Adobe InDesign, and Adobe Fireworks.

Adobe Photoshop is developed and improved from the basic operations of the software to making it more complex, reliable and user-friendly. Adobe Photoshop is also available in various versions with different features, such as, the regular version and a more professional version called Adobe Photoshop Creative Suite. Generally the more powerful versions can cost extra and are not needed for most users.

Adobe Photoshop is a complicated program but you can always learn it through the help of the online tutorials which are available for download from the Adobe website. The trial version of the software is provided for the users to test the basic features of Adobe Photoshop before buying it and consider buying a more powerful version afterwards. It is a popular interactive image editing software created by Adobe company; it is developed with a simple interface and designed to make images picture perfect for any aspect of digital photography.